①パネルの設定/情報キーを押すとメニュー画面が表示されます。 ②SDD情報ボタンを押して下さい。

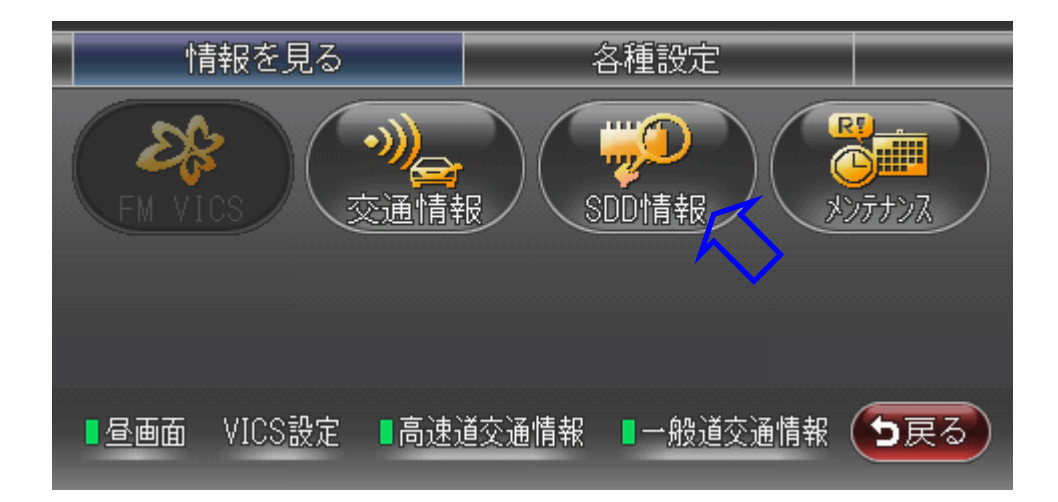

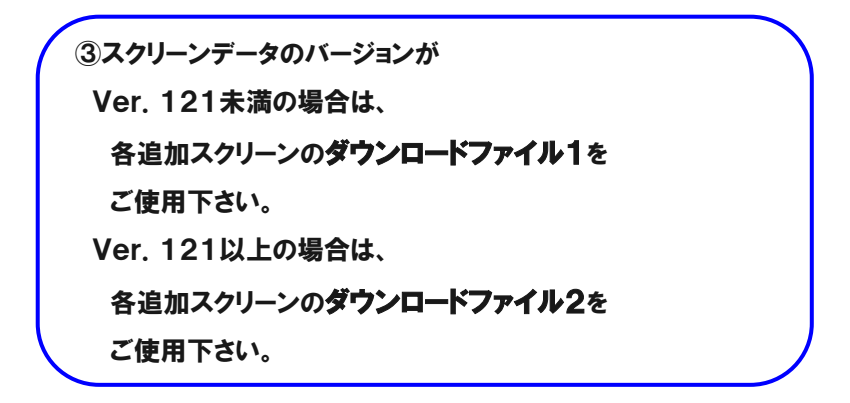

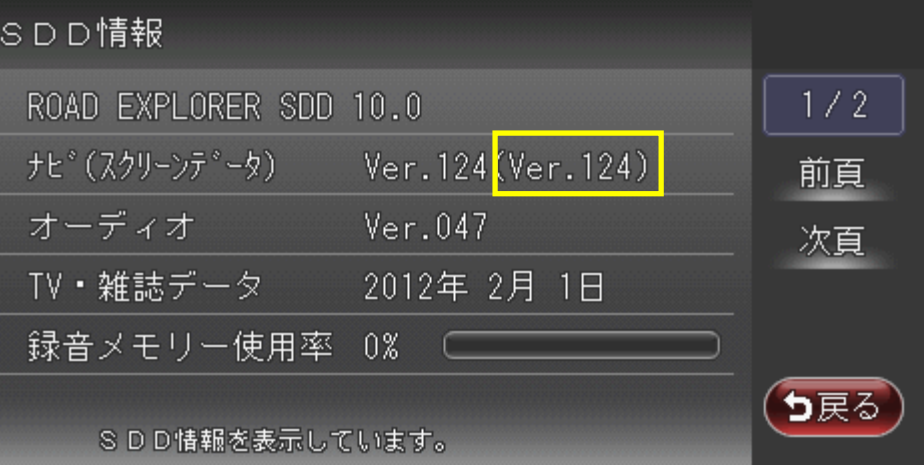